Ann Biol Clin 2019 ; 77 (2) : 219-24

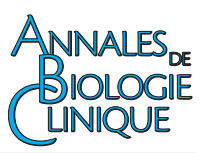

# **Accréditation du criblage toxicologique : recommandations du groupe SFBC-SFTA\***

Accreditation of the toxicological screening: recommendations of the SFBC-SFTA group

Jérôme Guitton<sup>1</sup> Jean-Michel Gaulier<sup>2</sup> Antony Citterio-Quentin<sup>1</sup> Emuri Abe<sup>3</sup> Nathalie Allibé<sup>4</sup> Mireille Bartoli<sup>5</sup> Sabine Cohen<sup>1</sup> Catherine Monteil-Ganiere<sup>6</sup> Carine Garcia-Hejl<sup>7</sup> Jérôme Grosiean<sup>[8](#page-1-0)</sup> Damien Richard<sup>[9](#page-1-0)</sup> Emilie Roman<sup>[10](#page-1-0)</sup> Franck Saint-Marcoux<sup>[11](#page-1-0)</sup> Maeva Wendremaire<sup>[12](#page-1-0)</sup>

<sup>1</sup> Laboratoire de pharmacologietoxicologie, Centre de biologie Sud, Hospices civils de Lyon, Pierre-Bénite, France [<jerome.guitton@chu-lyon.fr>](mailto:jerome.guitton@chu-lyon.fr)

<sup>2</sup> Laboratoire de toxicologie, CHU de Lille, France

<sup>3</sup> Laboratoire de pharmacologietoxicologie, AP-HP, CHU Raymond Poincaré, Garches, France

<sup>4</sup> Laboratoire de médecine légale et toxicologie, Université Grenoble-Alpes, Domaine de La Merci, La Tronche, **France** 

<sup>5</sup> Laboratoire de pharmacologie, pharmacogénétique et toxicologie, Université Grenoble-Alpes, Grenoble, France

<sup>6</sup> Laboratoire de pharmacologietoxicologie, CHU de Nantes, **France** 

<sup>7</sup> Laboratoire de biochimie, Hôpital d'instruction des armées Percy, Clamart, France

**Résumé.** Le criblage toxicologique est une approche spécifique de la toxicologie analytique qui fait appel à des outils analytiques tels que la CG-SM, la CL-UV (barrette de diodes) ou la CL-SM. Le criblage toxicologique permet la détection et l'identification simultanées d'un grand nombre de composés. Les résultats peuvent être basés sur l'emploi d'une ou de plusieurs techniques. Dans le cadre du processus d'accréditation des examens de biologie médicale selon la norme NF EN ISO 15189, le groupe issu des sociétés savantes SFTA et SFBC recommande une démarche pour accréditer le criblage toxicologique. En effet, la complexité de l'accréditation de cette analyse provient en particulier du nombre élevé de composés susceptibles d'être détectés. Les paramètres de validation sont discutés dans le cadre spécifique du criblage toxicologique en considérant deux approches distinctes : l'identification des composés, ou l'identification et l'estimation d'une zone de concentration.

*Mots clés : criblage toxicologique, accréditation, norme, ISO 15189*

Abstract. Toxicological screening is a specific approach to analytical toxicology that uses analytical tools such as GC-MS, LC-UV (diode array) or LC-MS. Toxicological screening allows the detection and simultaneous identification of a large number of compounds. The results may be based on the use of one or more techniques. As part of the accreditation process for medical biology examinations according to standard NF EN ISO 15189, the group from SFTA and SFBC recommends an approach to accredit toxicological screening. Indeed, the complexity of the accreditation of this analysis comes in particular from the high number of compounds that can be detected. Validation parameters are discussed in the specific context of toxicological screening by considering two distinct approaches: the simple identification of compounds, or the identification and estimation of a range of concentration related to clinical outcomes.

*Key words: toxicological screening, accreditation, ISO standard, ISO 15189*

∗ Ces recommandations sont publiées conjointement dans les « *Annales de biologie clinique* » (SFBC) et dans « *Toxicologie analytique et clinique* » (SFTA). Pour citer cet article, indiquer la publication originale dans les *Annales de biologie clinique*. **Tirés à part :** J. Guitton

Pour citer cet article : Guitton J, Gaulier JM, Citterio-Quentin A, Abe E, Allibé N, Bartoli M, Cohen S, Monteil-Ganiere C, Garcia-Hejl C, Grosjean J, Richard D, 219<br>Roman E, Saint-Marcoux F, Wendremaire M. Accréditation d doi:[10.1684/abc.2019.1422](dx.doi.org/10.1684/abc.2019.1422)

## <span id="page-1-0"></span>**Qualité-Accréditation**

<sup>8</sup> Laboratoire de biologie, Centre hospitalier régional Chambéry-Savoie, Chambéry, France

<sup>9</sup> Service de pharmacologie médicale, CHU de Clermont-Ferrand, France

<sup>10</sup> Laboratoire de biochimie-toxicologie, Centre hospitalier régional Metz-Thionville, Thionville, France

<sup>11</sup> Service de pharmacologie, toxicologie et pharmacovigilance, CHU de Limoges, France

<sup>12</sup> Laboratoire de pharmacologietoxicologie, Plateforme de biologie hospitalo-universitaire, CHU Dijon, France

Article reçu le 22 janvier 2019, accepté le 22 janvier 2019

La détection et l'indentification de médicaments et de stupéfiants dans les milieux biologiques ont profondément évolué au cours des 25 dernières années. L'utilisation de réactions colorimétriques a disparu. Les tests basés sur l'immunoanalyse sont toujours d'actualité, mais leur emploi reste limité à quelques classes de médicaments ou de produits stupéfiants. Elles ne peuvent donc pas être assimilées à une recherche large de médicaments ou de stupéfiants. Les techniques de chromatographie gazeuse avec détection par spectrométrie de masse (CG-SM) et de chromatographie liquide (CL) couplée à une détection UV à barrette de diodes (CL-UV/BD) ont fait leur entrée depuis de nombreuses années dans les laboratoires de toxicologie analytique. Ces approches permettent d'élargir le panel de composés pouvant être détectés lors d'une analyse et ainsi de développer le criblage toxicologique. Les progrès du couplage de la spectrométrie de masse avec la CL ont permis de disposer de matériels performants particulièrement bien adaptés à l'analyse de composés médicamenteux ou de produits stupéfiants. Ainsi, les analyseurs avec des filtres de masse de type trappe ionique ou triple quadripôles  $(CL-SM<sup>n</sup>)$ , et plus récemment à haute résolution  $(CL-SM<sup>n</sup>)$ SMHR) comme le temps de vol ou l'orbitrap, permettent globalement de gagner en sélectivité et en sensibilité. Parallèlement, le positionnement de fabricants de matériels sur le marché du criblage toxicologique a conduit à accélérer les progrès dans ce domaine et à disposer de solutions analytiques performantes grâce au développement, par exemple, de logiciels dédiés et de bibliothèques incluant les données spectrales (UV ou de masse) d'un très grand nombre de composés. Le criblage toxicologique est donc une approche spécifique de la toxicologie analytique basée sur des outils analytiques hétérogènes.

Dans le cadre du processus d'accréditation des examens de biologie médicale selon la norme NF EN ISO 15189, il est apparu nécessaire de proposer une démarche commune entre deux sociétés savantes, la Société française de biologie clinique (SFBC) et la Société française de toxicologie analytique (SFTA) afin de définir les exigences techniques et organisationnelles minimales à satisfaire par les laboratoires réalisant des criblages toxicologiques. Ainsi, dans la continuité du groupe de travail conjoint SFBC - SFTA (groupe « jeunes scientifiques »), un groupe de réflexion a été constitué associant des biologistes de divers CH et CHU utilisateurs de diverses techniques analytiques dans le domaine du criblage toxicologique.

Dans la suite de ce document, le terme criblage toxicologique désigne la mise en œuvre d'une technique analytique ou de plusieurs techniques analytiques combinées (CG-SM, CL-UV/BD, CL-SM<sup>n</sup>, CL-SMHR) permettant la détection et l'identification d'au moins 200 composés distincts à partir d'un échantillon biologique. La valeur de 200 correspond à la valeur indiquée dans la nomenclature concernant le criblage toxicologique (code M116, liste complémentaire d'acte de biologie médicale, version 2018).

La démarche que nous recommandons pour l'accréditation de cette analyse est un compromis tenant compte (i) des exigences de qualité inhérentes à un examen de biologie médicale, (ii) du nombre important ( $> 200$ ) de composés inclus dans l'analyse « criblage toxicologique », (iii) de contraintes liées au coût de la validation d'une telle analyse (temps technique et biologique, disponibilité de composés purs). Le criblage toxicologique est une analyse à accréditer en portée B selon la norme NF EN ISO 15189. La validation des différents paramètres (*[tableau 1](#page-2-0)*) pourra faire appel idéalement à des solutions pures issues de matériaux de référence certifiés (solution MRC) disponibles dans le commerce. Par défaut, la validation pourra être réalisée avec des solutions obtenues soit après pesée de poudres pures et remise en solution dans un solvant adéquat,

<span id="page-2-0"></span>**Tableau 1.** Paramètres de validation.

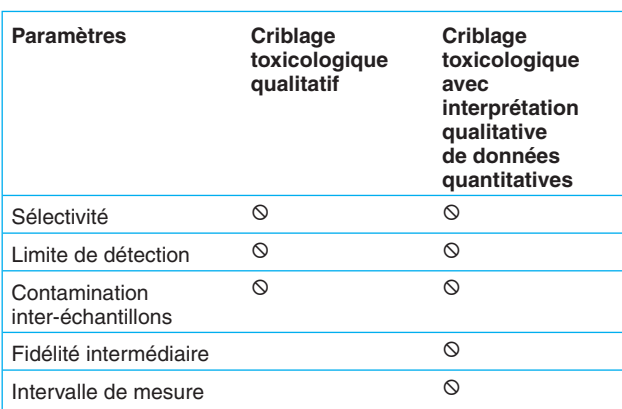

soit à partir de solution pharmaceutique pour préparation injectable. Ces informations devront être précisées dans le dossier de validation des méthodes. Enfin, la validation du criblage toxicologique est basée sur une logique utilisée dans d'autres disciplines consistant à valider initialement un champ restreint de composés et à étendre progressivement ce champ de validation aux composés présents dans l'ensemble de la bibliothèque.

## **Phase pré-analytique**

#### Échantillon

Dans le cadre de l'accréditation, la procédure de validation du « criblage toxicologique » doit être réalisée à partir de toutes les matrices biologiques (ou non biologiques) soumises à analyse en routine dans le laboratoire. Des protocoles du type « équivalence de matrices » pourront être appliqués.

#### Renseignements cliniques

Toutes les informations nécessaires à l'interprétation doivent être disponibles avec l'échantillon. Idéalement, pour une prestation de conseil adaptée, il est nécessaire de disposer des éléments suivants :

- contexte clinique et symptomatologie,
- traitements médicamenteux éventuels,
- composés suspectés d'avoir été absorbés,

– administrations thérapeutiques après prise en charge médicale,

– date et heure supposée de l'intoxication.

#### **Prescription**

Le criblage toxicologique peut répondre à une demande : – d'identification simple des composés présents (ci-après, dénommée « criblage toxicologique qualitatif »),

– d'identification et d'estimation d'une zone de concentration (ci-après dénommée « criblage toxicologique avec interprétation qualitative de données quantitatives »). Ainsi, le laboratoire peut décider de fournir une interprétation basée sur la zone de concentration dans laquelle se situent un ou plusieurs composés identifiés. Cette approche ne correspond pas à un dosage quantitatif, mais est motivée par l'intérêt que peut revêtir la connaissance de la zone de concentration pour la prise en charge du patient au sens large (cadre d'intoxication, d'inobservance, d'exclusion d'une cause toxique...). Le laboratoire devra alors mettre en place et valider une approche analytique lui permettant un rendu de résultat rapide (quelques heures) pour plusieurs composés à partir du seul criblage toxicologique. Il sera proposé dans le paragraphe « Criblage toxicologique avec interprétation qualitative de données quantitatives », un mode de calcul et de validation pour cette approche.

## **Phase analytique**

Le dossier de validation de la méthode de criblage doit permettre de statuer *ad minima* sur les paramètres de validation présentés dans le *tableau 1*, pour les composés concernés.

#### Limite de détection (LDD)

La limite de détection (LDD) est la plus petite valeur de mesurande dont une procédure analytique peut indiquer la présence avec un niveau de confiance spécifié (Guide technique d'accréditation de vérification (portée A)/validation (portée B) des méthodes de biologie médicale (SH GTA 04 révision 01)). L'étude de la LDD devra concerner au moins 50 composés distincts (médicaments et/ou produits stupéfiants) représentants d'au moins cinq familles thérapeutiques distinctes. Le niveau de la LDD de chacun des composés sera adapté aux concentrations thérapeutiques ou toxiques établies consensuellement. Les classes chimiques ou pharmacologiques à privilégier peuvent être les suivantes : benzodiazépines, antidépresseurs, bêtabloquants, antidiabétiques, anti-épileptiques, anti-arythmiques, produits stupéfiants, antalgiques, anesthésiques... Nous recommandons d'inclure le plus de composés possible.

Plusieurs approches sont possibles pour la détermination de la LDD. Le laboratoire pourra appliquer une procédure déjà accréditée pour des méthodes quantitatives. Face au nombre très important de composés, nous conseillons toutefois la validation simultanée de plusieurs dizaines de composés. Les composés seront classés parmi trois groupes de concentrations en fonction de la zone de concentration pharmacologique et/ou toxique pertinente (par exemple 1 à 100 μg/L, 10 à 1 000 μg/L, et 100 à 10 000 μg/L). La détermination de la LDD se fera au minimum sur 3 jours différents non consécutifs. La valeur de LDD retenue correspondra à la plus petite concentration qui aura pu être systématiquement détectée lors des 3 jours de test (au minimum).

### Contamination inter-échantillons

La contamination inter-échantillons peut être évaluée en analysant un échantillon « blanc matrice » suivi de trois échantillons dans la matrice contenant les composés à des concentrations significatives (au moins égales à 20 fois la limite de détection) puis en vérifiant, en ré-analysant un échantillon « blanc matrice », l'absence de signal ou un signal inférieur à la LDD si celle-ci est connue.

## Contrôles internes de qualité (CIQ)

Les CIQ constituent la base de la validation en continu de la méthode, garantissant la qualité des procédures analytiques et donc celle des résultats (SH-GTA-01). Ils permettent d'assurer la maîtrise nécessaire et suffisante à un coût raisonnable, et permettent une détection rapide et efficiente des anomalies, sans alerte inutile » (SH-GTA-06).

Un mélange de composés correspondant à un CIQ doit être analysé selon une périodicité adaptée à l'activité du laboratoire de manière à contrôler les performances analytiques du (des) appareil(s) analytique(s) utilisé(s) pour le criblage. Si le laboratoire réalise des criblages toxicologiques quotidiennement, nous recommandons que le CIQ soit analysé tous les jours. Le CIQ doit être réalisé à partir d'une matrice biologique.

Le CIQ devra contenir au minimum 10 composés :

– représentants d'au moins 5 familles thérapeutiques différentes (et une présence recommandée de produits stupéfiants) ;

– présents à des concentrations faibles et plus élevées en lien avec les concentrations thérapeutiques et/ou toxiques des composés ;

– répartis tout au long du chromatogramme.

Pour un instrument basé sur la chromatographie couplée à la spectrométrie de masse, il faudra en outre que les composés :

– aient une distribution du rapport masse/charge (m/z) large (classiquement m/z compris entre 50 et 700) ;

– permettent de vérifier une analyse réalisée avec une ionisation en mode positif et/ou en mode négatif, simultanément ou non.

## Étalon interne

Pour un appareil de CL-UV/BD, au minimum un étalon interne devra être ajouté à l'échantillon. Pour un appareil de CG-SM, au minimum un étalon interne, isotope stable  $(^{2}H, ^{15}N, ^{13}C)$  ou non devra être ajouté à l'échantillon. Pour un appareil de CL-SM, au minimum deux étalons internes, isotope stable  $(^{2}H, ^{15}N, ^{13}C)$  ou non, répartis sur le chromatogramme, devront être ajoutés à l'échantillon.

## **Phase post-analytique**

L'interprétation des résultats doit prendre en compte les éléments liés à l'éventuelle instabilité *in vitro* des composés analysés, à leur métabolisme, au délai écoulé entre la prise et le prélèvement. Les renseignements cliniques tels que ceux mentionnés dans le paragraphe « Renseignements cliniques » sont également nécessaires à l'interprétation. Ainsi, si une ou plusieurs informations ne sont pas connues ou communiquées au laboratoire, une phrase du type : « résultat à interpréter en fonction des renseignements thérapeutiques et cliniques non communiqués » peut être ajoutée sur le compte-rendu de résultat.

## Criblage toxicologique qualitatif

Un résultat du type « composé non détecté » ou « < LDD » ne pourra être indiqué que pour les composés pour lesquels une LDD a été déterminée. Pour les composés dont la LDD n'a pas été déterminée, seule leur présence pourra être précisée sur le compte-rendu. Éventuellement, un document disponible pour les prescripteurs mentionnera les composés présents dans la bibliothèque pour lesquels la LDD a été déterminée.

## Criblage toxicologique avec interprétation qualitative de données quantitatives

Le laboratoire peut décider de fournir une interprétation qualitative de données quantitatives permettant de préciser si les composés détectés se trouvent dans la zone infra-thérapeutique, thérapeutique, supra-thérapeutique ou la zone toxique (quand celles-ci sont connues). Dans ce cas, la démarche de validation doit faire l'objet d'une procédure spécifique car la détermination n'est ni qualitative, ni quantitative. Le laboratoire sélectionnera les composés pour lesquels il souhaite fournir une interprétation qualitative de données quantitatives. Il paraît pertinent de pouvoir proposer aux cliniciens un nombre important de composés pour lesquels une interprétation qualitative de données quantitatives est disponible. Cette interprétation est *ad minima* réalisée à l'aide d'une analyse de risque. Nous recommandons qu'elle tienne compte de la zone thérapeutique, de l'index thérapeutique et de la fidélité intermédiaire sur la mesure. L'interprétation sera à détailler dans le dossier de validation.

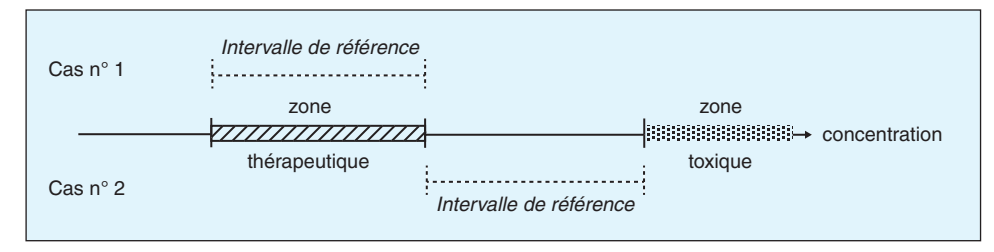

**Figure 1.** Choix des intervalles de référence pour le calcul du biais de justesse.

#### **Principe du calcul**

Nous recommandons de s'appuyer sur l'approche développée dans l'article : « Analyses de biologie médicale : spécifications et normes d'acceptabilité à l'usage de la validation de techniques » [\[1\].](#page-5-0)

Les performances de la technique de criblage toxicologique pour une interprétation qualitative de données quantitatives d'un composé doivent être telles qu'elles permettent idéalement de distinguer si le composé se situe dans la zone infra-thérapeutique, thérapeutique, supra-thérapeutique ou la zone toxique. La technique devra donc être d'autant plus précise que les différences entre les zones sont étroites. L'erreur totale correspond à la somme de l'erreur systématique (erreur de justesse) et de l'erreur aléatoire (défaut de fidélité). La détermination de l'erreur de justesse nécessite de disposer de contrôles de qualité externe (EEQ) ou de mettre en place des échanges de contrôles interlaboratoires [\[2\]. D](#page-5-0)ans le cadre du criblage toxicologique, la détermination de l'erreur de justesse n'est pas envisageable en pratique : absence d'EEQ réguliers sur l'ensemble des composés ou d'échanges inter-laboratoires répondant aux spécificités de chaque laboratoire. Cependant l'erreur de justesse peut être déterminée pour les composés pour lesquels une solution MRC a été utilisée ou pour les composés inclus dans des EEQ initialement dédiés à des méthodes quantitatives.

Nous recommandons ainsi, pour réaliser l'interprétation qualitative de données quantitatives, de déterminer la fidélité intermédiaire pour les composés sélectionnés, et de la comparer au biais de justesse calculé selon la formule : (en %) = (Fc x intervalle de référence x 100)/moyenne de l'intervalle. Le facteur Fc pouvant prendre les valeurs 0,375 ; 0,25 et 0,125 en définissant respectivement le biais de justesse minimal, souhaitable et optimal [\[1\]. P](#page-5-0)our considérer que la technique analytique permette de distinguer les zones infra-thérapeutiques, thérapeutiques et suprathérapeutiques, nous recommandons que l'intervalle de référence corresponde aux concentrations thérapeutiques (*figure 1*, cas n◦ 1). De même, pour considérer que la technique analytique permette de distinguer la zone thérapeutique de la zone toxique, nous recommandons que l'intervalle de référence corresponde à la différence entre

la concentration thérapeutique haute et la concentration toxique la plus basse classiquement reconnue (*figure 1*, cas n◦ 2). Des exemples chiffrés sont proposés dans le paragraphe « Exemples ».

#### **Proposition pour la détermination de la fidélité intermédiaire**

Nous recommandons qu'une gamme (pouvant contenir plusieurs composés) en cinq points minimum soit réalisée associée à trois niveaux de CIQ à analyser en triplicate. À noter que plusieurs sociétés proposent des gammes d'étalonnage (avec marquage CE) avec trois standards. Cette solution commerciale peut constituer une alternative en utilisant ces gammes telles quelles ou en diluant un ou deux standards pour disposer d'une gamme en cinq points ou plus de manière à balayer une plus grande plage de concentrations. Les concentrations des CIQ peuvent, par exemple, correspondre aux concentrations thérapeutiques basses et hautes et à la concentration toxique minimale dans la matrice d'intérêt. Les expérimentations devront être réalisées au moins trois jours distincts et non consécutifs. Le calcul de la fidélité intermédiaire sera réalisé à l'aide d'une analyse de variance [\[3\].](#page-5-0)

#### **Exemples**

#### *Exemple 1*

Zone thérapeutique du composé A de 40 à 80 µg/L, concentration toxique à partir de 200  $\mu$ g/L.

Calcul du biais de justesse minimal par rapport à la zone thérapeutique :

$$
(\%) = (0,375 \times (80 - 40) \times 100) / (60) = 25\%
$$

Calcul du biais de justesse minimal par rapport à la concentration toxique :

$$
(\%)=(0,375\times(200-80)\times100)/(140)=32\%
$$

Ainsi la fidélité intermédiaire pour le composé A devra être inférieure à 32 % pour pouvoir indiquer que la concentration mesurée chez le patient se situe dans la zone toxique et non dans la zone thérapeutique. Il faudra que la fidélité intermédiaire soit inférieure à 25 % pour pouvoir indiquer que la

## <span id="page-5-0"></span>**Qualité-Accréditation**

concentration mesurée chez le patient se situe dans la zone infra-thérapeutique, thérapeutique ou supra-thérapeutique.

#### *Exemple 2*

Zone thérapeutique du composé B de 10 à 30  $\mu$ g/L, concentration toxique à partir de 40  $\mu$ g/L.

Calcul du biais de justesse minimal par rapport à la zone thérapeutique :

 $(\%) = (0, 375 \times (30 - 10) \times 100) / (35) = 11\%$ 

Calcul du biais de justesse minimal par rapport à la concentration toxique :

 $(\%)=(0, 375\times(40-30)\times100)/(35)=11\%$ 

Ainsi la fidélité intermédiaire pour la molécule B devra être inférieure à 37,5 % pour pouvoir indiquer que la molécule B se situe dans la zone infra-thérapeutique et non dans la zone thérapeutique. Il faudra que la fidélité intermédiaire soit inférieure à 11 % pour pouvoir indiquer que la molécule B se situe dans la zone thérapeutique et non dans la zone supra-thérapeutique ou toxique.

## **Conclusion**

Avec les progrès analytiques et informatiques, l'analyse « criblage toxicologique » s'impose comme la norme pour l'identification de composés médicamenteux et de produits stupéfiants dans les matrices biologiques. La complexité de l'accréditation de cette analyse provient en particulier du nombre de composés susceptibles d'être détectés. Deux sociétés savantes, la SFBC et la SFTA, proposent à travers ce document un schéma de validation du criblage toxicologique comme « criblage toxicologique qualitatif » ou comme « criblage toxicologique avec interprétation qualitative de données quantitatives ». Cette dernière approche, plus exigeante en termes de validation, correspond probablement mieux aux attentes cliniques. La démarche de validation proposée pour l'analyse « criblage toxicologique » constitue un compromis acceptable entre exigence de qualité du résultat et faisabilité de validation pour le laboratoire pour contribuer à la prise en charge et au suivi des patients dans un contexte pharmaco-toxicologique.

**Liens d'intérêts :** les auteurs déclarent ne pas avoir de lien d'intérêt en rapport avec cet article.

### **Références**

**1**. Vassault A, Grafmeyer D, de Graeve J, Cohen R, Beaudonnet A, Bienvenu J. Analyses de biologie médicale : spécifications et normes d'acceptabilité à l'usage de la validation de techniques*. Ann Biol Clin* 1999 ; 57 : 685-95.

**2**. Giroud C, Dumontet M, Vassault A, Braconnier F, Férard G. Recommandations relatives à l'expression de l'incertitude de mesure des résultats quantitatifs en biologie médicale (Document F)*. Ann Biol Clin* 2007 ; 65 : 185-200.

**3**. Feinberg M*. Labo-Stat. Guide de validation des méthodes d'analyse*. Paris : Edition Tec et Doc, Lavoisier, 2009.